# **[Nougat-Torte](https://www.cookingchef-freun.de/?p=12461)**

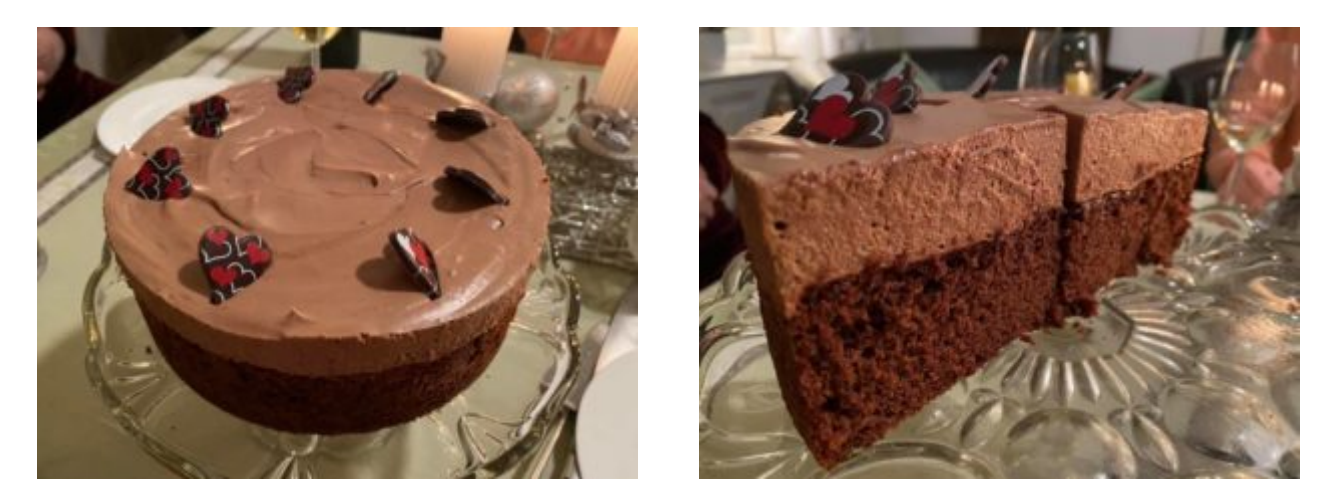

Bilder und Rezept zur Verfügung gestellt von Katharina Karner

**Nougattorte: (20 cm Form)** Biskuit: 4 Eier 140g Staubzucker (Puderzucker) 1 Prise Salz 1 Packung Vanillezucker Zitronenschale 60 ml Öl (neutrales) 2 EL Rum 80g Mehl 8g Backpulver 4 EL Kakao **Nougatcreme:** 200g Nougat 1 Ei 2 EL Amaretto 3 Blatt Gelatine 250 ml Schlagobers (Sahne) 1 Packung Sahnesteif Backofen auf 160 Grad O/U vorheizen, die Form am Boden mit Backpapier auskleiden Mehl, Backpulver und Kakao versieben. Eier, Zucker, Salz, Vanille und Zitrone mit dem Schneebesen gut schaumig rühren (10 Minuten) und dann das Öl in feinem Strahl dazu gießen. Am Ende Rum noch hinzu und mixen. Die Mehlmischung habe ich per Hand untergehoben. Wer hat, nimmt das Unterhebelement. Die

Masse in die Form und ca 40 Minuten backen (Stäbchenprobe). Biskuit auskühlen lassen und in einen Tortenring geben.

Für die Nougatcreme Gelatine in kalten Wasser einweichen. Abtropfen lassen und im Amaretto erwärmen bis sie sich aufgelöst hat.

Nougat in der Schüssel bei 60 Grad und Flexi wärmen und glatt rühren (alternativ Wasserbad)

In einer zweiten Schüssel (alternativ Wasserbad) ebenfalls bei 60 Grad das Ei schaumig schlagen.

Alles mit dem Schneebesen zu einer Creme verrühren.

Das Schlagobers (Sahne) mit Sahnesteif steif schlagen und vorsichtig unter die leicht abgekühlte Nougatmasse heben.

Auf die Torte streichen und einige Stunden im Kühlschrank fest werden lassen.

Im Originalrezept wurde noch eine dritte Schicht gemacht – reine Sahne – aus 250 ml Sahne. Das sieht nett aus, wegen der 3 Farben. Mir war es aber zu viel und daher habe ich darauf verzichtet.

# **[Schoko Käse Kuchen](https://www.cookingchef-freun.de/?p=12051)**

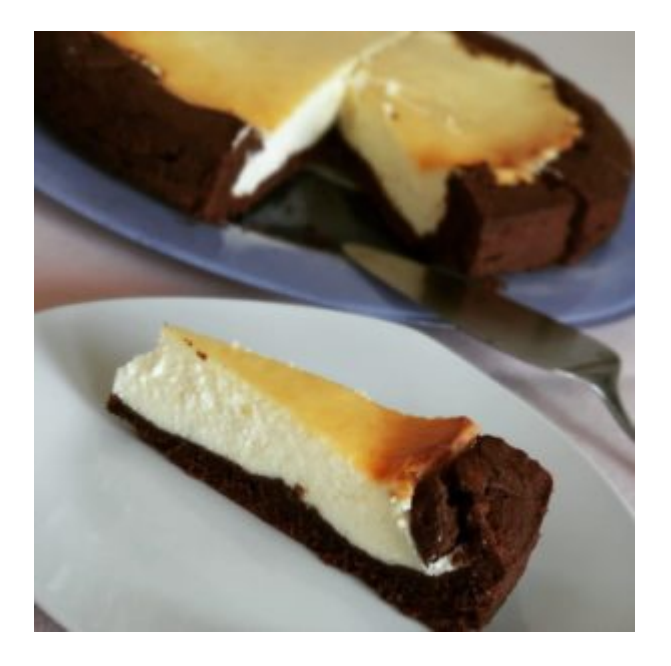

Rezept und Bild zur Verfügung gestellt von Maria Micaela Tolosa Leonhard

Den Backofen auf 180°C (160°C Umluft) vorheizen Springform 26cm durchmesser einfetten und den Boden mit backpapier auslegen. Zutaten für die Käsemass 2Eier 100g Zucker 200g saure Sahne 1 Bio Zitrone (nur die Schale) 250g Magerquark 230g doppelrahmfrischkäse 25g Mehl Typ 405 Aus diesen Zutaten eine Käsemasse herstellen und vorerst zu Seite stellen. Zutaten für den schoko Teig 100g Zucker 100g weiche Butter 2eier 50ml Milch 150g Mehl 27g Kakaopulver 1TL Backpulver 1 Prise Salz Zubereitung Butter, Zucker in eine Schüssel schaumig rühren.. Dann nach

Jetzt kommt Handarbeit! ( oder das Unterhebrührelement ) Kakao, Mehl mit Backpulver Löffel weiße unter arbeiten und die Milch im abwechsel dazu geben. So lange mit der Hand rühren, dass eine glatte Masse entsteht. Der Teig ist nicht fest!

und nach die Eier und Salz dazu geben.

Den schoko Teig in die Form geben und nach außen hin etwas verteilen dass ein kleiner Rand entsteht. Danach die Käsemasse dazu geben und das ganze bei 180°C Umluft 30 min backen. Dann auf 150°C runter schalten und 20-25 min fertig backen. Gutes gelingen  $\Box \bullet \Box$ 

# **[Eierlikörtorte ohne Mehl](https://www.cookingchef-freun.de/?p=10097)**

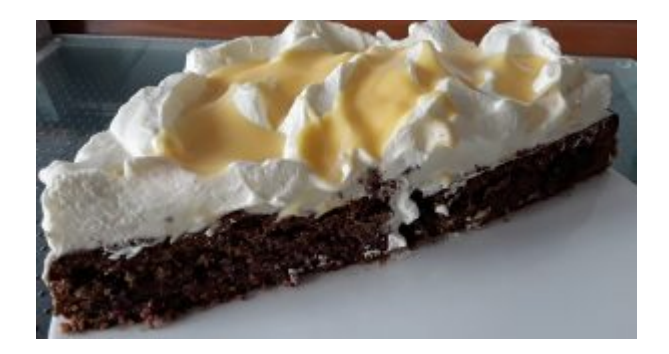

Rezept und Foto von Gudrun Fischer

#### **Zutaten**

- 80g weiche Butter
- 80g Zucker ( ich nehme zur Hälfte Birkenzucker)
- 1 Pck. Vanillin-Zucker
- 4 Eigelb (Eier Gr L)
- 200g gemahlene Mandeln
- $\blacksquare$  1  $\frac{1}{2}$  TL (Weinstein)backpulver
- 150g geraspelte Zartbitterschokolade (Blockschokolade mit Scheibe 3 in der Multi raspeln)
- 4Esslöffel Eierlikör
- 4 Eiweiss
- Füllung: 1/2 Glas Preiselbeeren (je nachdem, wie dick die Füllung sein soll, auch etwas mehr)
- Belag: 2 Becher Bäckersahne, wer mag zur "Stütze" noch
- 1 Tütchen Sahnesteif,

### **Zubereitung**

Eierlikör Eiweiss mit Ballonschneebesen steif schlagen und umfüllen Butter mit Flexirührelement geschmeidig rühren und Zucker plus Vanillin-Zucker unterrühren, bis die Masse gebunden, glatt und hell wird.

Eigelb nach und nach unterrühren, jedes ca. 2,5 Minuten.

Mandeln mit Backpulver und Schokolade mischen und abwechselnd mit Eierlikör in die Buttermasse einrühren. Mit dem Unterhebrührelement, oder vorsichtig mit dem Löffel, den Eischnee einarbeiten.

Teig in einer Springform (nur den Boden einfetten oder mit Backpapier auslegen) bei ca. 175 Grad Ober-/UnterHitze oder 155 Grad Heissluft etwa 60 Minuten backen.

Den erkalteten Boden durchschneiden, mit Preiselbeeren bestreichen und die steifgeschlagene Sahne auftragen. Damit der Eierlikör nicht herunterlaufen kann, habe ich lauter Mulden mit einem Löffel eingedrückt. Man kann auch einen schönen Rand aus Sahne spritzen und dann Eierlikör nach Geschmack über die Sahne laufen lasse.. Gutes Gelingen?

# **[Lebkuchen-Kuchen](https://www.cookingchef-freun.de/?p=9466)**

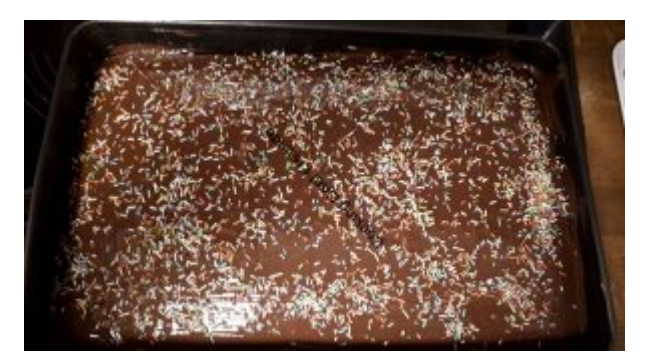

Rezept und Bilder von Sandra Ro

## **Zutaten**

200g Butter 3EL Honig 250g Milch 4 Eier 350g Mehl 300g Zucker(ich fand des dieses jahr bisle viel und hab 50g weniger genommen) 100g gemahlene Haselnüsse 1 Päckchen Backpulver 1-2 TL selbstgemachten Vanillezucker oder 1 Päckchen 3 TL Lebkuchengewürz dunkle Kuvertüre bunte Streusel

### **Zubereitung**

Butter und Honig bei ca.70 Grad schmelzen (ich hab den Flexi drin gehabt,scheint mir aber nicht optimal, alternativ das Koch-Rühr Element )dann die Temperatur abschalten Eier und Milch verquirlen und zu der geschmolzenen Butter hinzufügen, verrühren. Nun alle trockenen Zutaten dazu mischen und auf ein gefettetes Backblech(Achtung, Teig ist recht flüssig) bei 175grad Ober / Unterhitze ca. 20-25min aufmitlerer Schiene backen.

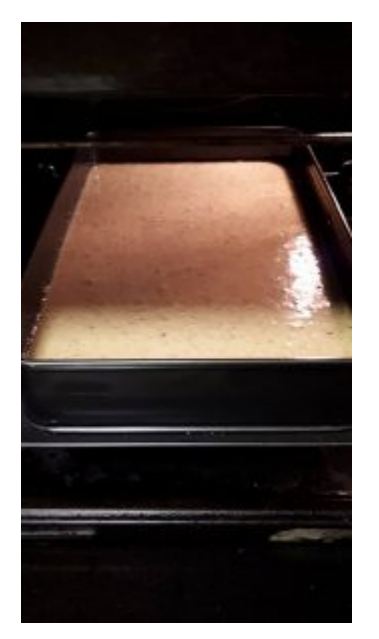

in der Zeit die Kuvertüre schmelzen die dann auf den Kuchen verteilen paar Bunte Streusel drauf und trocknen lassen.

Ganz wichtig! Genießen ..am besten allein

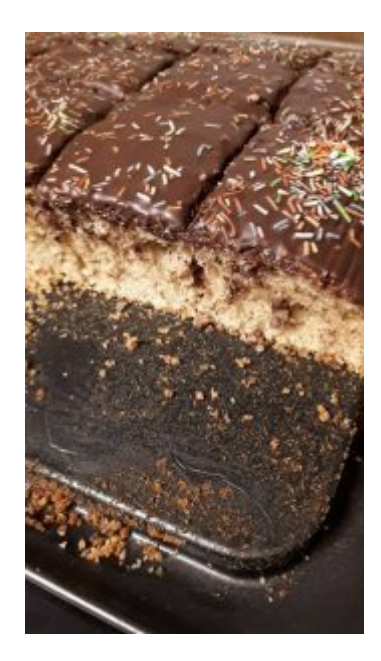

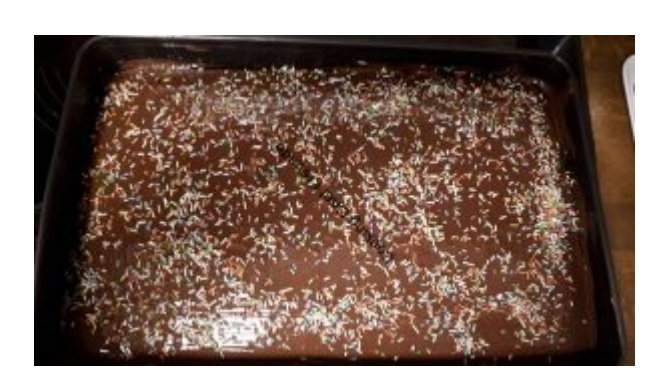

# **[Kardinalsschnitten](https://www.cookingchef-freun.de/?p=9407)**

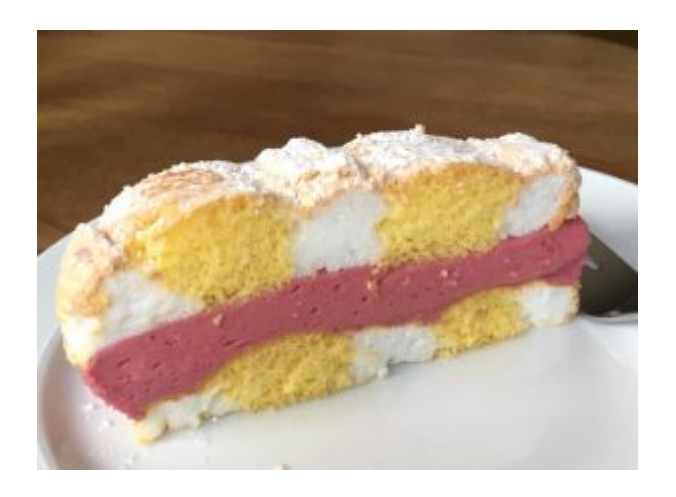

Bild und Rezept von Margit Fabian ( abgewandelt vom Buch von Karl Schumacher )

## **Zutaten**

## **Baiser:**

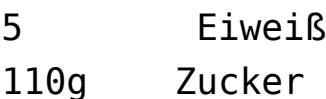

## **Biskuit:**

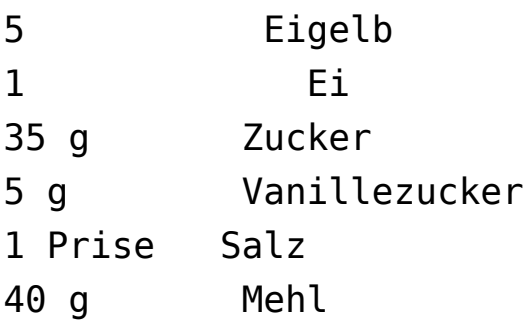

## **Füllung:**

250 g Himbeeren 7 Blatt Gelatine 200 ml Sahne Puderzucker

## **Zubereitung**

Beide Massen gleichzeitig vorbereiten: Eiweiß und Zucker mit dem Schneebesen zu geschmeidigem Schnee schlagen. Für den Biskuit alle Zutaten, außer dem Mehl, ebenso mit dem Schneebesen schaumig schlagen. Backblech mit Backpapier auslegen. Der Länge nach mit großer Stern- oder Lochtülle zwei mal je 3 Streifen der Baisermasse, ca 2 cm breit, mit je ca 1 1/2 cm Abstand aufspritzen. Das Mehl unter die Eimasse heben, die Biskuitmasse ebenfalls mit einer Spritztülle in die Lücken zwischen jeweils drei Baiserstreifen spritzen.

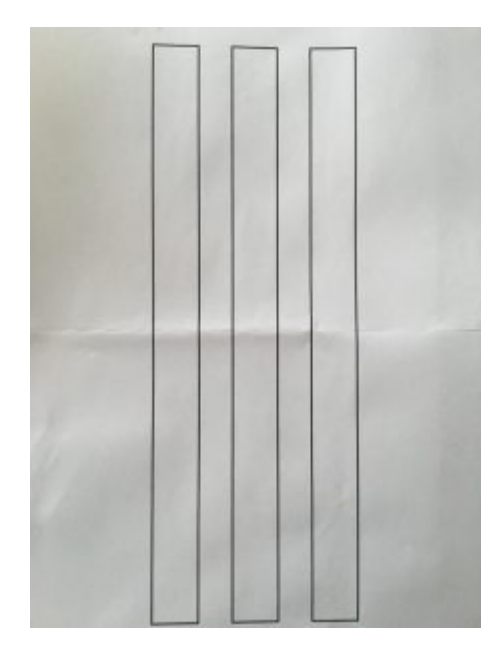

Üppig mit Puderzucker besieben und bei 160° C ca. 30 min. backen. Ab und zu die Backofentür eine kleinen Spalt öffnen und den Dampf ablassen.

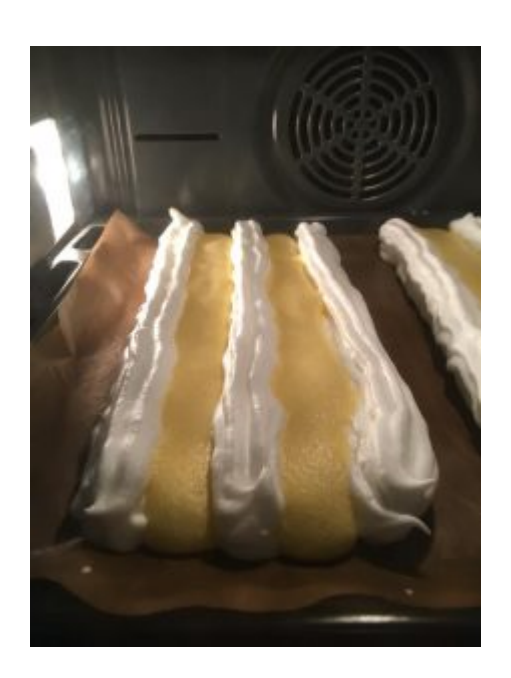

Nur solange backen, bis die Biskuitmasse durchgebacken ist, die Baisermasse soll nur gestockt sein. Auskühlen lassen, dann vorsichtig umdrehen und das Backpapier abziehen.

Für die Füllung die Himbeeren mit ein paar Esslöffeln Zucker aufkochen lassen, mit einem Sieb oder dem Passieraufsatz das Fruchtfleisch von den Kernen trennen. Die Gelatine in kaltem Wasser einweichen und in der warmen Himbeermasse auflösen. Die Sahne mit dem Schneebesen steif schlagen, die Himbeer-Gelatine-Masse unterziehen. Kurz vor dem Festwerden auf einen der beiden Kuchenstreifen auftragen, glatt streichen, mit dem zweiten Streifen abdecken und kühl stellen. Vor dem Servieren erneut üppig mit Puderzucker bestäuben.

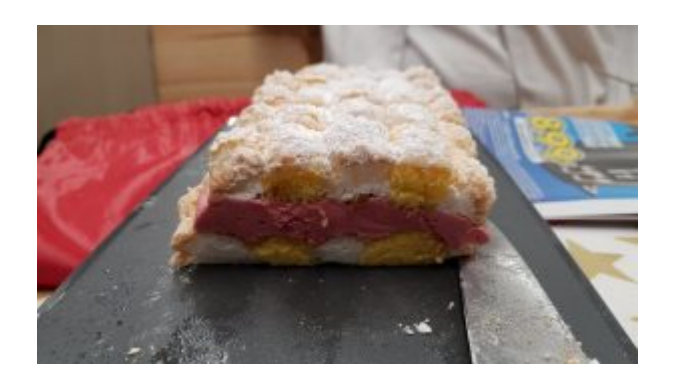

# **[Pflaumen-Nougatnusskuchen](https://www.cookingchef-freun.de/?p=9343)**

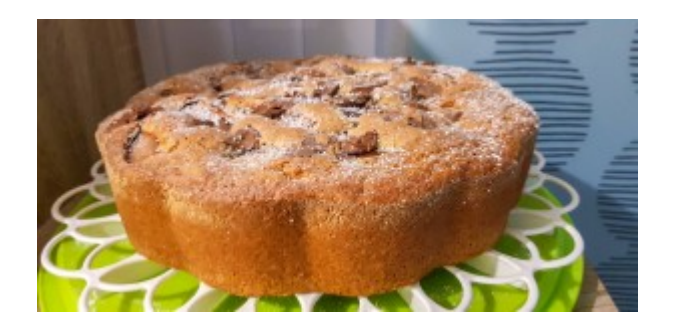

Bild und Rezept von Linda Peter

#### **Zutaten**

300 g Zucker 300g Frischkäse 100 g Mehl 200 g Walnüsse ( Haselnüsse, Mandeln, wie man mag) 6 Eier, 1 P. Vanillezucker 1 P. Backpulver Prise Salz Rum oder Rumaroma Pflaumen 100g Schichtnougat

## **Zubereitung**

Eier und Zucker mit dem Flexi oder Ballonschneebesen schaumig rühren, Vanillezucker und den Frischkäse einrühren so das es schön cremig ist. Mehl mit Nüssen und Backpulver mischen und löffelweise in die Zucker-Eifrischkäsemischung rühren( wer hat kann das Unterhebrührelement nehmen ) . Ein Schuss Rum dazu rühren .

In eine gut gefettete und gebröselte Form geben. Die Geschnittenen und entkernten Pflaumen drauf verteilen. Nougat schneiden und auf den Pflaumen verteilen

Bei 130 Grad Heisluft 1 ½ Stunden backen ( so verbrennt das Nougat nicht und die Pflaumen bleiben schön knackig und verbrennen nicht) Stäbchenprobe machen da jeder Ofen anders ist.

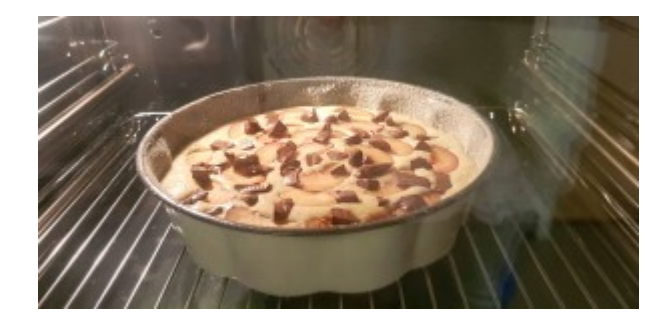

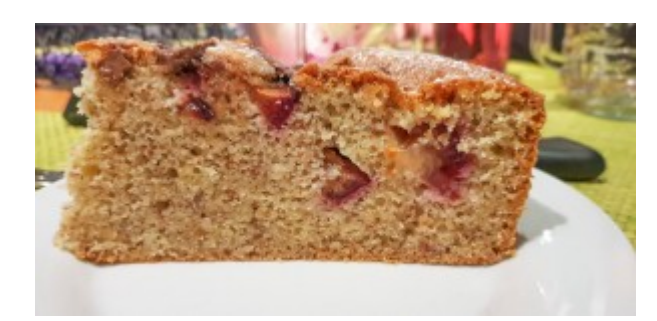

# <u>[Apfelkuchen für](https://www.cookingchef-freun.de/?p=8780) für </u> **[Kalorienbewusste](https://www.cookingchef-freun.de/?p=8780)**

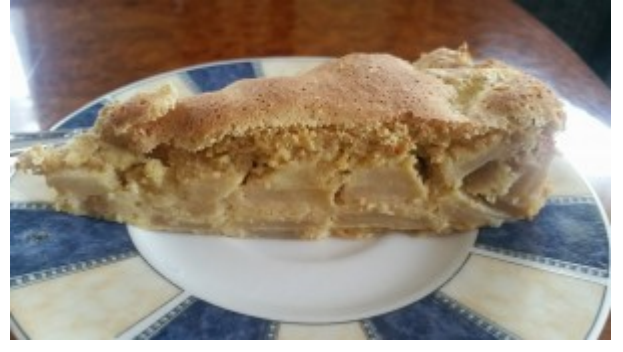

Rezept und Fotos zur Verfügung gestellt von Sonja Weber

bei 16 Stück nur 85 kcal pro Stück

#### **Zutaten:**

ca. 10 Äpfel (938 gr. in meinem Fall) 4 Eier 120 Xucker light 100 ml Milch 140 gr.Dinkelvollkornmehl

#### **Zubereitung:**

10 Äpfel (938g waren es bei mir) schälen und mit dem Multi in Scheiben schneiden.

4 Eier, 120g Xucker light mit dem Ballonschneebesen schaumig schlagen. 100ml Milch unterrühren. Zum Schluss 140g Dinkelvollkornmehl unterheben (Spachtel oder Unterhebrührelement).

Die Apfelscheiben unterheben. In eine 30cm Tortenform füllen und bei 175 Grad O/U 1 Stunde backen. In der Form auskühlen lassen.

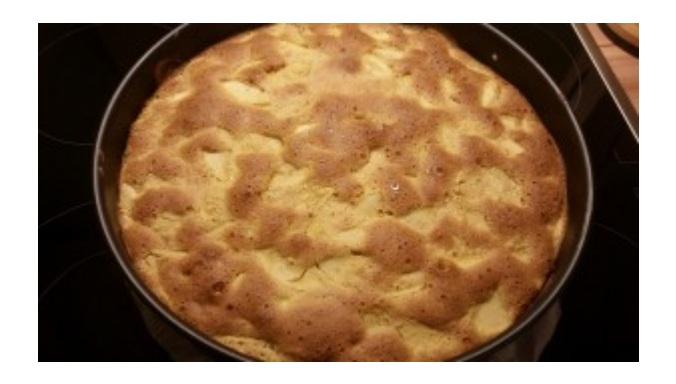

# **[Schokowaffeln mit frischen](https://www.cookingchef-freun.de/?p=8565) [Blaubeeren](https://www.cookingchef-freun.de/?p=8565)**

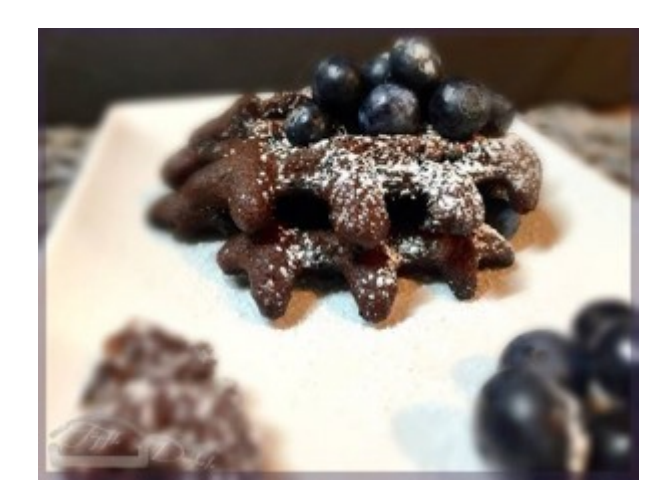

Bild und Rezept von Dagmar Möller.

### **Zutaten für 3 Waffeln**

40 g Butter

- 26 g Mehl
- 50 g Zucker
- 18 g Kakao
- 1 Prise Salz
- 1 Espresso-Löffel Backpulver
- 1 Ei
- 1 TL Vaillezucker (selbst gemacht)

24 ml Wasser 50 g Schokoladendrops etwas Hagelzucker 1 Hand voll Blaubeeren Die Menge kann natürlich beliebig hoch gerechnet werden!

#### **ZUBEREITUNG**

Zubehör: Ballonbesen, Unterhebeelement

Butter schmelzen und etwas abkühlen lassen. Mehl mit Zucker, Kakao, Salz, Vanillezucker und Backpulver vermengen. Eie und Wasser schaumig schlagen. Mehlmischung unterheben.

Butter einrühren.

Schokoladentropfen und Hagelzucker und Blaubeeren unterheben.

Waffeleisen aufheizen und leicht einfetten. Waffeln 5 Minuten backen… Beim Rausnehmen braucht es etwas Geschick, da sie noch weich sind.

Auf einem Gitter abkühlen lassen – dann werden sie schön kross.

Mit frischen Blaubeeren und Puderzucker anrichten.

# **[Bienenstich mit Biskuit und](https://www.cookingchef-freun.de/?p=8533) [Vanillepuddingfüllung](https://www.cookingchef-freun.de/?p=8533)**

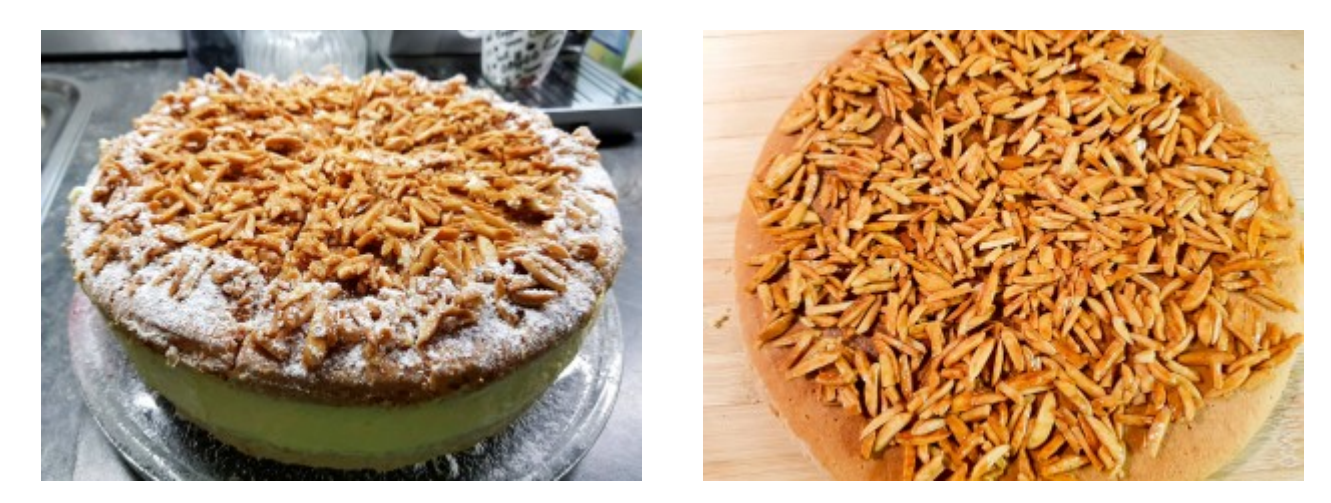

Fotos und Rezept zur Verfügung gestellt von Linda Peter

**Zutaten:** *Biskuit* 6 Eier 190 g Zucker 150 g Mehl 75 g Stärke 1 P. Vanillezucker Zitronenabrieb 1 EL Rum *Deckel:* 40 g Butter gehobelt oder gestiftelte Mandeln nach Bedarf 1 Löffel Honig *Die Füllung:* 1 Eigelb 1 P. Vanillepuddingpulver 500 ml Obers ( Schlagsahne) 1 P Vanille QimiQ Vanillemark von einer halben Schote 45 g Zucker **Zubereitung:** *Biskuit:* Die Form buttern und mehlieren.

Teig zubereiten mit der Küchenmaschine (Eier/Zucker mit

Ballonschneebesen ca. 15 aufschlagen, Aromen zugeben und Mehl unterheben, zB. mit Unterheberührerlement) 35 Minuten backen im Kuchenprogramm auf Stufe 2 Etwas auskühlen lassen und aus der Form stürzen auf ein Kuchengitter ich hab die Multifry du kannst es auch im Backofen backen, dann nur Ober-/Unterhitze nehmen und 180 Grad 35 bis 40 Minuten einstellen. Biskuit nach Auskühlen teilen.

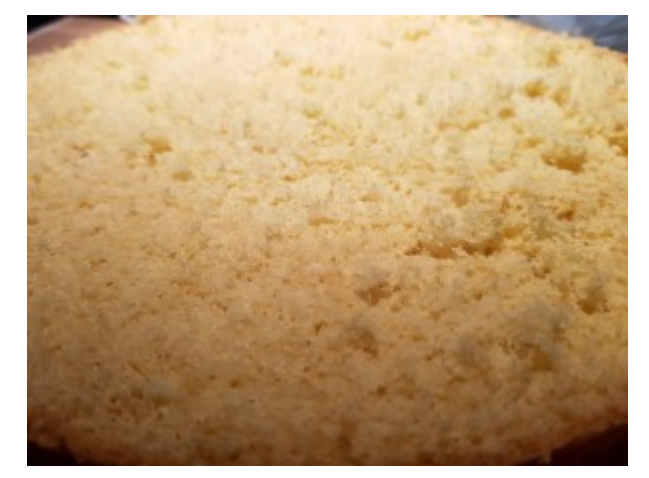

#### Deckel:

Für den Deckel müsst ihr einfach 40 g Butter und gehobelt oder gestiftelte Mandeln mit anrösten einen Löffel Honig dazu, schon goldbraun werden lassen und dann direkt auf die obere Hälfte verteilen, auskühlen lassen und dann gleich vorschneiden, dann drückt sich nicht alles nach unten wenn man den Kuchen schneidet.

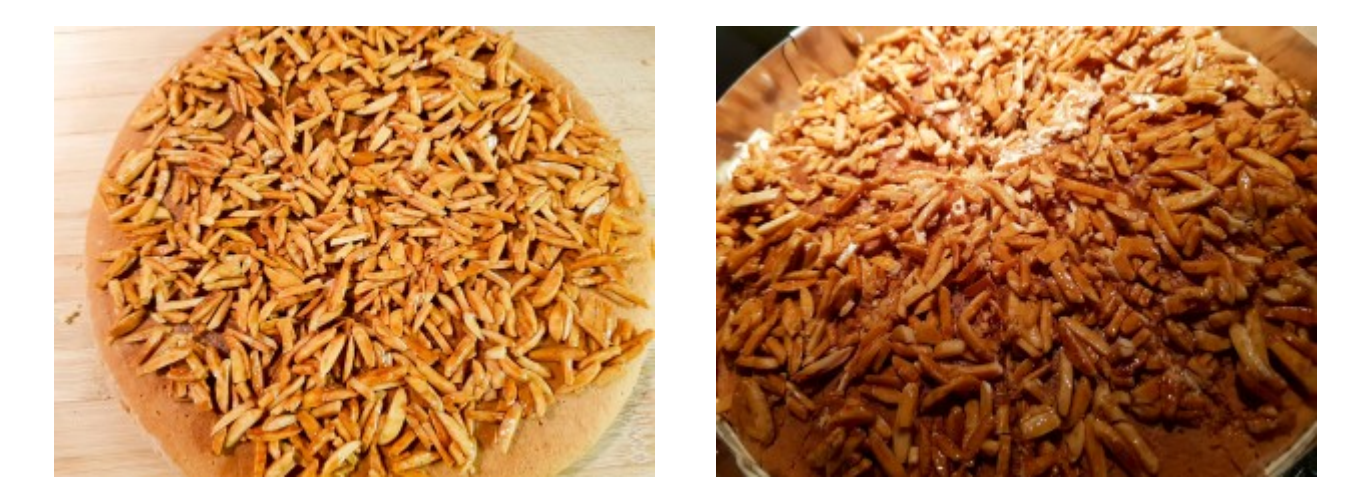

#### *Füllung:*

Für die Füllung 450 ml Obers/Sahne mit dem Zucker erhitzen in der CC, die restlichen 50 ml mit dem Eigelb, dem Puddingpulver

sowie dem Vanillemark sobald das Obers kocht, die Puddingmasse langsam unterrühren in den Topf schütten und alles aufkochen lassen (Flexielement). Auskühlen lassen und dann Vanille QimiQ aufschlagen (Ballonschneebesen) und unterrühren und auf den Kuchenboden verteilen. Oberteil des Kuchens drauf geben und kühl stellen.

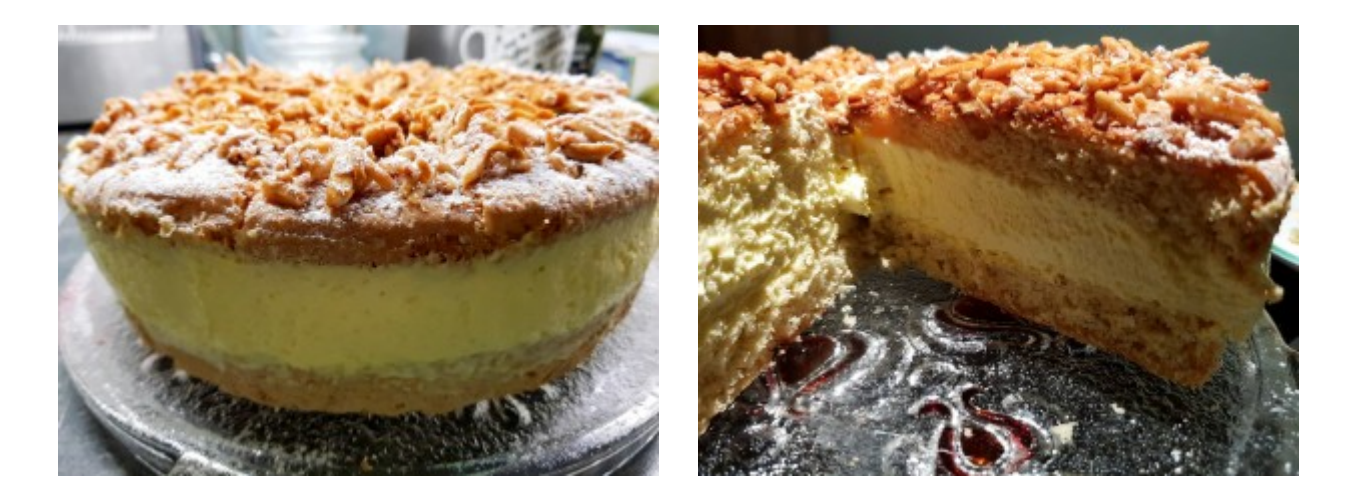

# **[Himbeer-Mascarpone-Torte](https://www.cookingchef-freun.de/?p=8425)**

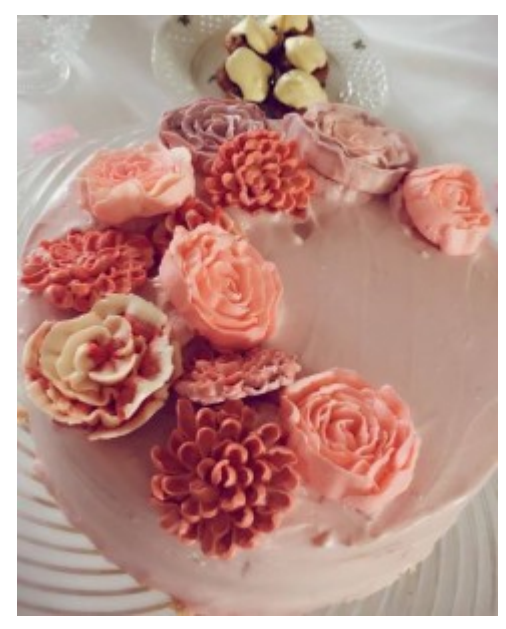

Foto und Rezept zur Verfügung gestellt von Amira Rohnke

#### **Zutaten:**

5 Eier 180 Gramm Zucker Prise Salz 100 Gramm Mehl 110 Gramm Speistestärke 50 Gramm flüssige Butter

500 Gramm Tiefkühl-Himbeeren 200 Gramm Zucker 750 Gramm Mascarpone

#### **Zubereitung:**

*Wiener Biskuit:*

Zuerst Eier, Zucker und Salz in der CC bei 70 Grad auf voller Geschwindigkeit aufschlagen, wenn die 70 Grad erreicht sind Temperatur ausmachen und bis ca 30-40 Grad kalt schlagen. Dann das gesiebte Mehl und Speistestärke vorsichtig unterheben (z.B. Unterheberührelement). Die Butter mit zwei Löffeln der Masse vermischen und dann unter die übrige Biskuitmasse ziehen. In Springform füllen und 25 Minuten bei 150 Grad Umluft backen. Danach komplett auskühlen lassen, am besten über Nacht.

#### *Creme:*

Für die Creme erhitzt man Himbeeren und Zucker in einem Topf, solange bis alle Himbeeren aufgetaut sind (wird sehr flüssig, das soll so sein). Das passieren wir dann und füllen die etwas abgekühlten Himbeeren in den Multizerkleinerer. Danach fügen wir die Mascarpone dazu und mixen es zu einer homogenen Masse, kühl stellen. dann wird die Torte zwei mal durch geschnitten, der unterste Borden wird in einen Tortenring gelegt und 1/4 der Creme wird einbefüllt. dann wird der nächste Boden eingelegt und wieder mit einem viertel der Creme bestrichen, nun wird der Deckel aufgelegt und die Torte wandert kurz in den Kühlschrank. Danach wird der Tortenring entfernt und die Torte wird mit der restlichen Creme eingestrichen und nach Wunsch dekoriert

Guten Appetit und gutes Gelingen